**Advances in Aerospace Science and Technology, 2014, vol. \*, no. \*, pp. \*\*-\*\*** Published Online January 2014 by SCIRP on http://www.scirp.org/journal/aast http://dx.doi.org/10.4236/aast.2014.\*\*\*\*\*

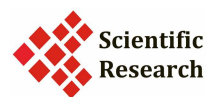

**Original Research**

# **Paper Title (SCIRP Title)**

# **FirstName1 LastName11,2\*, FirstName2 LastName2<sup>3</sup> (SCIRP Author)**

<sup>1</sup> Name of Department, Name of Organization, City, Country (SCIRP Page1) <sup>2</sup> Name of Department, Name of Organization, City, Country (SCIRP Page1) <sup>3</sup> Name of Department, Name of Organization, City, Country (SCIRP Page1) Email: Name1@abc.com<sup>\*</sup>, Name2@xyz.org (SCIRP Page1)

Received 01 December 2013; revised 03 January 2014; accepted 17 January 2014 (SCIRP Page1)

Handling Editor: FirstName LastName, Name of Organization, Country

Copyright © 2014 by author(s) and Scientific Research Publishing Inc. This work is licensed under the Creative Commons Attribution International License (CC BY). http://creativecommons.org/licenses/by/4.0

 $\odot$ OPEN<br>CONTENT  $\left(\mathrm{cc}\right)$ K

*or*

Copyright © 2014 by author(s) and Scientific Research Publishing Inc. This work is licensed under the Creative Commons Attribution International License (CC BY-NC). http://creativecommons.org/licenses/by-nc/4.0

 $\odot$   $\odot$ 

# **Abstract (SCIRP Unnumbered Heading)**

This electronic document is a "live" template. The various components of your paper (title, text, heads, etc.) are already defined on the style sheet, as illustrated by the portions given in this document. (SCIRP Text)

# **Keywords (SCIRP Unnumbered Heading)**

Component; Formatting; Style; Styling; Insert (SCIRP Text)

# **List of Symbols (SCIRP Unnumbered Heading)**

- α angle of attack
- γ flight path angle
- $\theta$  pitch attitude

**How to cite this paper** (ISO 690, Harvard): LASTNAME1, FirstName1 and LASTNAME2, FirstName2, 2014. Paper Title. *Advances in*  Aerospace Science and Technology, vol. \*, no. \*, pp. \*\*-\*\*. http://dx.doi.org/10.4236/aast.2014.\*\*\*\*\*

**Author contributions:** S.H.C. conceived the study, designed experiments and interpreted the results; M.T. developed analytical tools and wrote the paper; N.C. analyzed data and wrote the paper.

**Review process**: This paper has been reviewed by 3 reviewers. 2 reviewers opted to be made public: FirstName1 LastName1, Affiliation1; FirstName2 LastName2, Affiliation2. The corresponding author is marked with \*.

**Previous presentation**: Parts of this paper were published / made public before ... (if it applies, provide reference to source and specify which part of the paper).

See http :// AAST. ProfScholz. de for more details on writing this title footnote. The lead of each line is colored with RGB: 49/132/155. (SCIRP Title Footnote)

# 1 **Introduction (SCIRP Heading Level 1)**

This template was created in Microsoft Word 2003 (\*.doc) and saved also in Word 2007 (\*.docx) for the PC. It is possible to use the template in both versions. The template provides authors with most of the formatting specifications needed for preparing electronic versions of their papers. This template has its roots in templates used by IEEE (http :// www. ieee . org) for its journals. All standard paper components have been specified for three reasons: 1) ease of use when formatting individual papers, 2) automatic compliance to electronic requirements that facilitate the generation of electronic products, and 3) conformity of style throughout a journal paper. Margins, column widths, line spacing, and type styles are built-in; examples of the type styles are provided throughout this document. Names of the "SCIRP Styles" are identified throughout this text. See http://AAST.ProfScholz.de for details on "SCIRP Styles". Some components, such as multi-leveled equations and graphics, and tables are not prescribed in detail, although the various table text styles are provided. The formatter will need to create these components, incorporating the applicable criteria that follow. The first paragraph of text following a heading is formatted with "SCIRP Text". Starting with the second paragraph formatting is done with "SCIRP Text Ident". The last paragraph before a new heading is finished with an extra line.

## 2 **Ease of Use**

#### **2.1 Selecting a Template (SCIRP Heading Level 2)**

First, confirm that you have the correct template for your paper size. This template has been tailored for output on the custom paper size (21 cm x 28.5 cm). This is not as tall as A4 (21 cm x 29.7 cm).

#### **2.2 Maintaining the Integrity of the Specifications**

The template is used to format your paper and style the text. All margins, column widths, line spaces, and text fonts are prescribed; please do not alter them. You may note peculiarities. For example, the paper size is different from A4. These measurements and others are deliberate, using specifications that anticipate your paper as one part of the entire journal, and not as an independent document. Please do not revise any of the current designations. The styles are defined in a hierarchy. Please refer to http://AAST.ProfScholz.de for further details on the style definition and usage.

## 3 **Prepare Your Paper before Styling**

Before you begin to format your paper, first write and save the content as a separate text file. Keep your initial text and your graphic files separate. Limit the use of tabs, blanks and returns in an attempt to pre-style your manuscript. Do not add any kind of pagination anywhere in the paper. You may preliminarily number text heads, but note the template will do that for you later. Number equations, tables and figures; the present template does not do this for you. Never refer to some text by a page number but by the section number. Never refer to a figure or table as being located "below" or "above", but by the number. Always consider the possibilities in which way your text could still change during final typesetting by the publisher. Complete content and organizational editing before styling. Please take note of the items as explained in the following subchapters when proofreading spelling and grammar.

#### **3.1 Abbreviations and Acronyms**

Define abbreviations and acronyms the first time they are used in the text, even after they have been defined in the beginning of your manuscript. Abbreviations that can be considered very common such as SI, kg, dc or ac do not have to be defined. Do not use abbreviations in the title or heads unless they are unavoidable.

#### **3.2 Units**

- Use SI units (m, kg, s) as primary units. English units may be used as secondary units (in parentheses). An exception would be the use of English units where they are accepted standards. Examples are e.g. in aviation ft and NM used in special circumstances.
- Avoid combining SI and English units. This often leads to confusion because equations do not balance dimensionally.
- Avoid dimensional equations in which the quantity on the left side results in a certain unit based on the input in certain other units on the right side. If you must use dimensional equations, clearly state the units for each quantity that you use in the equation.
- Do not mix complete spellings and abbreviations of units: "Wb/m<sup>2</sup>" or "webers per square meter", not "webers/m<sup>2</sup>". Spell out units when they appear in text: "... a few henries", not "... a few H".
- Use a zero before decimal points: "0.25", not ".25". Use "cm<sup>3</sup>", not "cc".

## **3.3 Equations**

Equations should be edited by using an Equation Editor, not as text and not as graphics. You are suggested to use for Word the Microsoft Equation Editor which is a cut-down version of Mathtype. Use 6.0 r above version. For Libre Office you will use LibreOffice Math. Some compatibility to Mathtype is given. Italicize Roman and Greek symbols for quantities and variables. Do not italicize constants as  $\pi$ , etc. Use a long dash rather than a hyphen for a minus sign.

Equations are centered, using a centered tab stop in the middle of the page. Number equations consecutively. Equation numbers, within parentheses, are positioned flush right, as in (1), using the right tab stop. Punctuate equations with commas or periods when they are part of a sentence, as in

$$
\theta = \alpha + \gamma \tag{1}
$$

Be sure that the symbols in your equation have been defined in the beginning of your manuscript, before or immediately following the equation. To refer to an equation use "Equation  $(1)$ ", not "Eq.  $(1)$ " or use simply " $(1)$ ". Use the longer form "Equation (1) ..." at the beginning of a sentence.

#### **3.4 Some Common Mistakes**

- The word "data" is plural, not singular. The word "aircraft" is plural and singular. Do not write "aircrafts", it is wrong.
- In American English, commas, semicolons, periods, question and exclamation marks are located within quotation marks only when a complete thought or name is cited, such as a title or full quotation. When quotation marks are used, instead of a bold or italic typeface, to highlight a word or phrase, punctuation should appear outside of the quotation marks. A parenthetical phrase or statement at the end of a sentence is punctuated outside of the closing parenthesis (like this). (A parenthetical sentence is punctuated within the parentheses.)
- A graph within a graph is an "inset", not an "insert". The word alternatively is preferred to the word "alternately" (unless you really mean something that alternates).
- Do not use the word "essentially" to mean "approximately" or "effectively".
- Be aware of the different meanings of the homophones "affect" and "effect", "complement" and "compliment", "discreet" and "discrete", "principal" and "principle".
- Do not confuse "imply" and "infer".
- The prefix "non" is not a word; it should be joined to the word it modifies, usually without a hyphen.
- There is no period after the "et" but a period after the "al" in the Latin abbreviation "et al.".
- The abbreviation "i.e." means "that is", and the abbreviation "e.g." means "for example".

## 4 **Using the Template**

After basic text editing has been completed in your original file and all hints from Section 3 are observed, the paper is ready for styling with this template. Duplicate the template file e.g. by using the Save As command. In this newly created template file exchange the template text by your text. Copy the text from your original file and paste it into the template file section by section as unformatted text. In this way, the pasted text takes on the various formats of the template file. If the style is not what you expect, click in the text and select the appropriate SCIRP Style.

### **4.1 Authors and Affiliations**

The template is designed so that author affiliations are not repeated each time for multiple authors of the same affiliation. Please keep your affiliations as succinct as possible. Provide the name of your unit (department), your organization (university), your city, and your country. Do NOT for example, post your job titles, positions, academic degrees, zip codes, names of building, street, district, province, or state.

## **4.2 Identify the Headings**

Headings, or heads, are organizational devices that guide the reader through your paper. There are two types: component heads and text heads.

*Component heads* identify the different components of your paper and are not topically subordinate to each other. Examples include Abstract, Acknowledgments and References and, for these, the correct style to use is "SCIRP Unnumbered Heading". Use "SCIPR Table Figure Caption" for your figure subtitles (below the figure) and for your table heading (above the table).

*Text heads* organize the topics on a relational, hierarchical basis. For example, the paper title is the primary text head because all subsequent material relates and elaborates on this one topic. If there are two or more sub-topics, the second level head should be used and, conversely, if there are not at least two sub-topics, then no sub-heads should be introduced. Styles named "SCIRP Heading Level 1", "SCIRP Heading Level 2", and "SCIRP Heading Level 3" are prescribed. Do not use more than these three levels. Capitalize each word in a text head, except for function words: articles, pronouns, prepositions (in, with, ...), and conjunctions (and, but, ...).

#### **4.3 Equations**

The line with an equation is formatted with "SCIRP Equation". The equation is centered. Use one tab in front and one tab after the equation. After the second tab, place the equation number right aligned.

#### **4.4 Figures and Tables**

Position figures and tables left aligned in the text. This is easy to coordinate with the figure subtitles and table headings. Figure subtitles should be below the figures; table headings should appear above the tables. Here in this text heading and subtitle are called "caption" if they are referred together. Format the caption as shown, with "Figure 1" and "Table 1" bold and colored in RGB: 49/132/155 (Turquoise 6 for LibreOffice). The rest of the caption follows after a tab in normal font and normal black color (please edit manually). The figure and table captions are left and right aligned independent of the width of the figure or the table.

Tables consist of table column heads, subheads, and normal table text. The background of table column heads and subheads is colored with RGB:  $182/221/232$  (Blue 8 for LibreOffice). Each table has three lines of  $1\frac{1}{2}$  pt width. These three lines are framing the top and bottom of the table and the bottom of the table heads. These lines are colored with RGB 49/132/155. The table heads and subheads are separated from each other with a horizontal line of 1 pt width. No lines are used in the main body of the table. See **Table 1** as an example.

Try to insert figures and tables after they are cited in the text for the first time. Use "Figure 1" and "Table 1" to refer to each figure and to each table at least once. "Figure 1" and "Table 1" are in bold face and are colored with RGB: 49/132/155. SCIRP will add links to "Figure 1" and "Table 1" during typesetting. The author does not need to provide these links.

| ганге т<br>Example of a table heading. The table heading is multiple sable. (SCTRT Table Figure Caption) |                                                       |            |            |            |            |
|----------------------------------------------------------------------------------------------------|-------------------------------------------------------|------------|------------|------------|------------|
| Table<br><b>Column</b><br>Head                                                                           | Table Column Head (SCIRP Table Col Head)              |            |            |            |            |
|                                                                                                    | Table column subhead<br>(SCIRP Table)<br>Col Subhead) | Subhead    | Subhead    | Subhead    | Subhead    |
| Table<br>Text                                                                                            | Table Text<br>(SCIRP Table Text) <sup>a</sup>         | Table Text | Table Text | Table Text | Table Text |
| Table<br>Text                                                                                            | <b>Table Text</b>                                     | Table Text | Table Text | Table Text | Table Text |

**Table 1** Example of a table heading. The table heading is indispensable. (SCIRP Table Figure Caption)

a Sample of a table footnote. A table footnote is dispensable. (SCIRP Table Footnote)

Figure Labels: Use words rather than symbols or abbreviations when writing Figure axis labels to avoid confusing the reader. As an example, write the quantity "Mach Number", or "Thrust", not just "M" or "T". If including units in the label, present them within parentheses. Do not label axes only with units. In the example, write "Thrust (N)" not just "N". Do not label axes with a ratio of quantities and units. For example, write "Temperature (K)", not "Temperature/K". See **Figure 1** as an example.

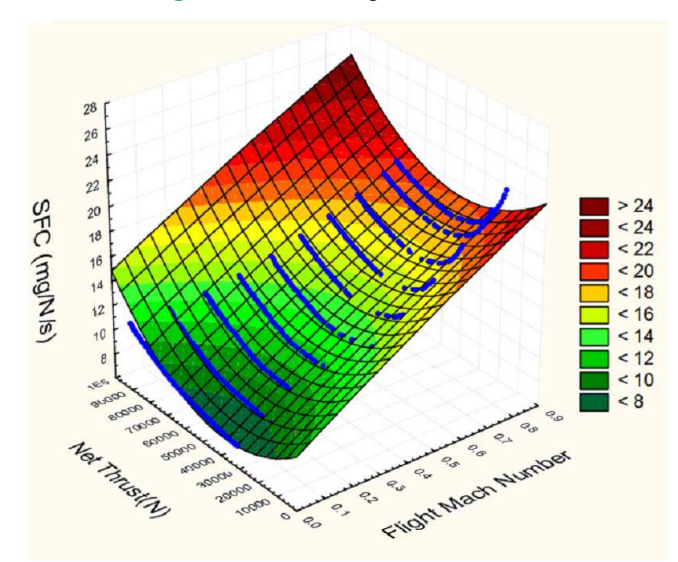

**Figure 1** Example of a figure subtitle. The figure subtitle is indispensable. This is an example of a very long figure subtitle. It becomes visible how the text is indented and left and right aligned. Color the start of the subtitle named here "Figure 1" in RGB: 49/132/155.

#### **4.5 Footnotes**

Number footnotes in superscripts<sup>1</sup>. The footnote<sup>2</sup> is automatically placed at the bottom of the page on which it was cited. Use "SCRIP Footnote" to format the footnote and the identifier. Do not put footnotes in the reference list. Use letters for table footnotes (see **Table 1**) and format them with "SCIRP Table Footnote".

<sup>1</sup> This is an example of a footnote. (SCIRP Footnote)

<sup>2</sup> This is an example of another footnote. (SCIRP Footnote)

## 5 **Conclusions**

The first visual impression of your paper may determine if a potential reader will read your text or not. Good text formatting is the first step to help your reader to understand your scientific content. Proper labeling and referencing should be self-evident for any scientist.

## **Acknowledgments**

The authors acknowledge the financial support of ... (institution) which made this work possible. The authors gratefully acknowledge the contributions from ... (persons). The authors declare that no conflict of interest exists with the results and conclusions presented in this paper. Publication ethics have been observed. Note: The last two sentences must always be included. Refer to http://AAST.ProfScholz.de for further detail on publication ethics and specifications of possible conflicts of interest. An ICMJE-PDF-Form can be used to automatically generate a conflict of interest statement. This statement should be copied here. If the text about possible conflicts of interest becomes too long, a new section called "Conflicts of Interest" should be used and should follow the section "Acknowledgments".

## **References**

All references should be formatted according to the author-date system applying the **Harvard system** as presented in **ISO 690**, Appendix A.2, B and C. Please consult also the details given under http://AAST. ProfScholz. de and consider the examples as shown here.

Throughout the text author-date **in-text citation** has to be used. If the creator's name occurs naturally in the text, the year follows in parentheses. Example: Malik (2001) shows that ... If the citation is only added at the end of a sentence, both name and year are in parentheses. Example: This is considered a large deformation (Hu 2004). In citations to particular parts of an information resource, the location of that part (e.g. the page number) may be given after the year within the parentheses. Example: This can be caused by robot manipulation (Ortega 1995, p. 1434). Please note from the example given, how the in-text citation is colored. RGB 49/132/155 is used again. SCIRP will add links to colored in-text citations during typesetting. The author does not need to provide these links.

 When preparing the **reference list**, give all authors' names as far as possible; do not use "et al.". Papers that have not been published, even if they have been submitted for publication, should be cited as "[unpublished]". Papers that have been accepted for publication should be cited as "[in production]". Capitalize each word in a paper title, except for function words: articles, pronouns, prepositions (in, with, ...), and conjunctions (and, but, ...). For papers published in translation journals, please give the English citation first, followed by the original foreign-language citation.

Please completely normalize your references as the following format. Please register your email at http://www.crossref.org/requestaccount/ and retrieve **Digital Object Identifiers** (DOIs) for journal articles, books, and chapters by simply cutting and pasting the list of reference and insert them at http://www.crossref.org/SimpleTextQuery. If that does not work you may want to try a form based query at http://www.crossref.org/guestquery. Preserve hyperlinks and underlines in DOIs as for Malik 2001 and Ortega 1995.

The examples below may help you to format your reference list. Malik 2001 is an example for a journal paper, Hu 2004 is an example for conference proceedings, Ortega 1995 is an example for transactions, Wit 2004 is an example for a book, Prasad 1982 is an article or chapter in an edited book, Giambastiani 2007 is an example for a thesis, Wu 1994 is an example for an article in proceedings, Auld 2013 is an example for an article from the Internet, Wright 1906 is an example for a patent.

AULD, Douglass J. and SRINIVAS, K., 2013. *Aerodynamics for Students*. Lecture Notes. Sydney: Aerospace, Mechanical and Mechatronic Engineering, The University of Sydney. Available from: http://www.ae.su.oz.au/aero/contents.html [viewed 2013-12-26].

- GIAMBASTIANI, B.M.S., 2007. Evoluzione Idrologica ed Idrogeologica Della Pineta di San Vitale (Ravenna). Ph.D. Thesis, Bologna: Bologna University.
- HU, T. and DESAI, J.P., 2004. Soft-Tissue Material Properties under Large Deformation: Strain Rate Effect. In: *Proceedings of the 26th Annual International Conference of the IEEE EMBS*. San Francisco, 1-5 September 2004. New York: IEEE, pp. 2758-2761.
- MALIK, A.S., BOYKO, O., ATKAR, N. and YOUNG, W.F., 2001. A Comparative Study of MR Imaging Profile of Titanium Pedicle Screws. *Acta Radiologica*, vol. 42, no. 3, pp. 291-293. http://dx.doi.org/10.1080/028418501127346846.
- ORTEGA, R., LORIA, A. and KELLY, R., 1995. A Semi-Globally Stable Output Feedback PI2D Regulator for Robot Manipulators. *IEEE Transactions on Automatic Control,* vol. 40, no. 8, pp. 1432-1436. http://dx.doi.org/10.1109/9.402235.
- PRASAD, A.S., 1982. Clinical and Biochemical Spectrum of Zinc Deficiency in Human Subjects. In: PRASAD, A.S. ed. *Clinical, Biochemical and Nutritional Aspects of Trace Elements*. New York: Alan R. Liss, pp. 5-15.
- WIT, E. and McCLURE, J., 2004. *Statistics for Microarrays: Design, Analysis, and Inference*. 5th ed., Chichester: John Wiley & Sons.
- WRIGHT, O. and WRIGHT, W., 1906. *Flying-Machine*. US Patent No. 821393.
- WU, J.K., 1994. Two Problems of Computer Mechanics Program System. In: *Proceedings of Finite Element Analysis and CAD*. Beijing: Peking University Press, pp. 9-15.

#### **About the Authors**

**First A. Author** and the other authors have the opportunity in the SCIRP journal AAST to include their very short and strictly formatted biography at the end of the regular paper. This is in line with IEEE papers but otherwise still an unusual practice. At AAST the biographies are shorter than at IEEE. The advantage of biographies is to make the publication more open. Biographies a) put the text of the paper in perspective to the experience of the authors, b) provide a small platform for the authors to make themselves better known in the community, c) may satisfy also the curiosity of the readers. The first paragraph contains the author's educational background. The degree, its type and field of study should be listed together with the institution, city, state, country and year the degree was earned. The author's major field of study should be lower-cased.

The second paragraph uses the pronoun of the person (he or she) and lists work experience in chronological order. Job titles are capitalized. The current job should be given with a location. Previous positions may be listed without much detail. Current research interests end the paragraph.

The third paragraph begins with the author's title and last name (e.g., Dr. Smith, Prof. Jones, Mr. Major, Ms. Hunter). It is included only if the author can state activities at SCIRP. These activities may be work as a reviewer or member of an Editorial Board at SCIRP. Biographies not following these strict rules will be reformatted by the publisher or deleted. SCIRP has little means of checking the accuracy of biographies and can not take any responsibility of their correctness. Following are two examples of an author's biography.

**Second B. Author** received the B.S. and M.S. degrees in aerospace engineering from the University of Virginia, Charlottesville in 2004 and the Ph.D. degree in mechanical engineering from Drexel University, Philadelphia, PA, in 2011.

From 2004 to 2007, he was a Research Assistant with the Princeton Plasma Physics Laboratory. Since 2012, he has been an Assistant Professor with the Mechanical Engineering Department, Texas A&M University, College Station. His research interests include plasma propulsion and innovative plasma applications.

Prof. Author is a regular reviewer for SCIRP journals.

**Third C. Author** received the B.S. degree in mechanical engineering from National Chung Cheng University, Chiayi, Taiwan in 2007 and the M.S. degree in mechanical engineering from National Tsing Hua University, Hsinchu, Taiwan in 2009. He is currently pursuing the Ph.D. degree in mechanical engineering at Texas A&M University, College Station.

From 2011 to 2012, he was a Research Assistant with Texas A&M University. His research interest includes fundamental studies of plasma sources.